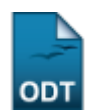

## **Consultar Alunos Com Necessidades Especiais**

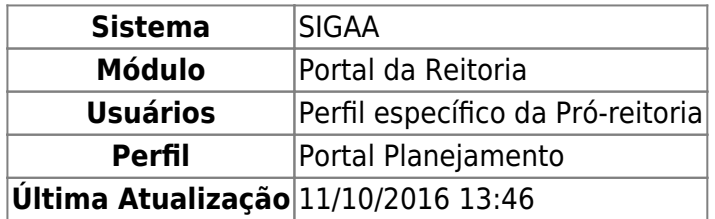

Esta funcionalidade permite a emissão de um relatório dos alunos portadores de necessidade especiais da instituição nos formatos PDF, XLS(Excel) ou HTML.

Para utilizar esta funcionalidade, acesse o SIGAA → Módulos → Portal da Reitoria → Graduação → Relatórios de Alunos → Alunos com Nessecidades Especiais.

A seguinte tela será exibida:

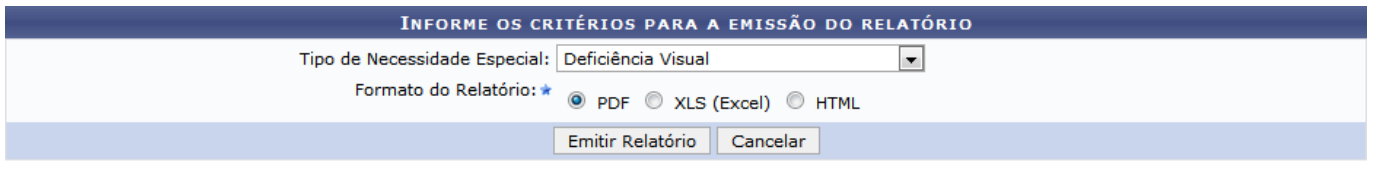

## Portal da Reitoria

Clique em Portal da Reitoria para acessar o módulo Portal da Reitoria. Esta opção é válida sempre que presente.

Para cancelar a operação e retornar ao módulo Portal da Reitoria, clique em *Cancelar*. Esta opção é válida sempre que presente.

No campo Tipo de Necessidade Especial selecione o tipo de necessidade especial desejado para que seja emitido o relatório. Caso a opção selecionada seja TODAS, o relatório a ser emitido conterá alunos de todos os tipos de necessidades especiais. Em seguida, selecione o formato de arquivo desejado para a confecção do relatório no campo Formato do Relatório, este campo é de seleção obrigatória.

Como exemplo, foi selecionado o Tipo de Necessidade Especial Deficiência Visual e o Formato do Relatório PDF. Após a seleção dos campos, clique em *Emitir Relatório*. O sistema exibirá uma tela semelhante à seguinte:

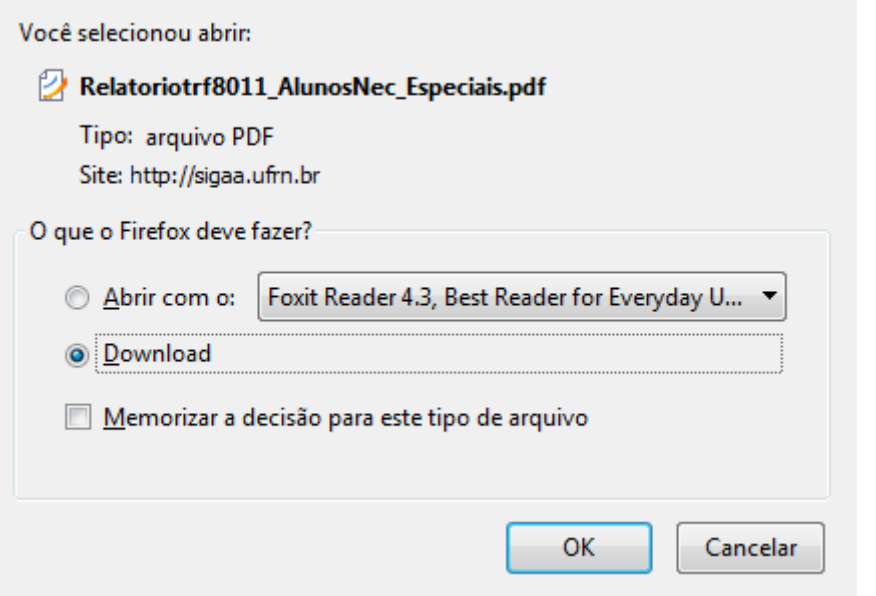

Para efetuar o download ou visualizar o Relatório de Alunos com Necessidades Especiais, selecione a opção desejada e clique em *OK*.

Ao selecionar o formato XLS (Excel) no campo Formato do Relatório, o sistema exibirá uma tela semelhante à anterior. Já, caso o formato HTML tenha sido selecionado, o sistema retornará uma tela semelhante à seguinte:

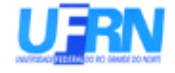

DEFICIÊNCIA: Deficiência Visual

## UNIVERSIDADE FEDERAL DO RIO GRANDE DO NORTE SISTEMA INTEGRADO DE GESTÃO DE ATIVIDADES ACADÊMICAS EMITIDO EM 25/09/2013 11:44

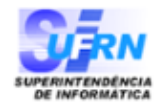

## RELATÓRIO DE ALUNOS COM NECESSIDADES ESPECIAIS

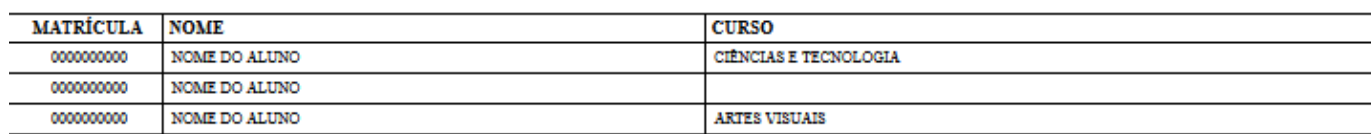

**QUANTIDADE:**  $\overline{\mathbf{3}}$ 

**QUANTIDADE TOTAL:**  $\overline{\mathbf{3}}$ 

Pág. 1 de 1

**Bom trabalho!**

[<< Voltar - Manuais do SIGAA](https://docs.info.ufrn.br/doku.php?id=suporte:manuais:sigaa:portal_da_reitoria:lista)

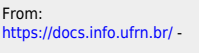

Permanent link:<br><mark>[https://docs.info.ufrn.br/doku.php?id=suporte:manuais:sigaa:portal\\_da\\_reitoria:graduacao:relatorios\\_de\\_alunos:alunos\\_com\\_necessidades\\_especiais](https://docs.info.ufrn.br/doku.php?id=suporte:manuais:sigaa:portal_da_reitoria:graduacao:relatorios_de_alunos:alunos_com_necessidades_especiais)</mark> Last update: **2016/10/11 13:46**

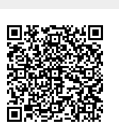